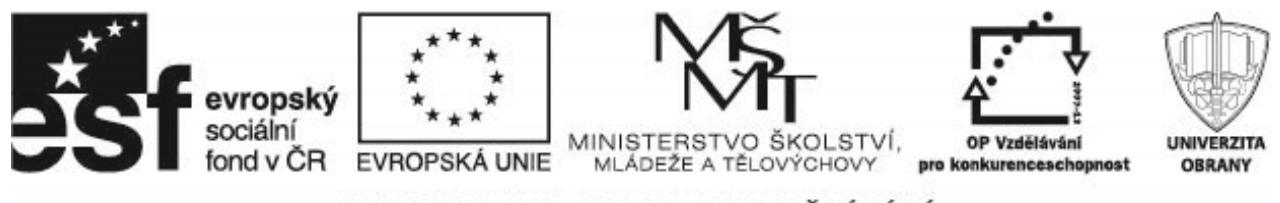

# **Dynamicke´ metody pro predikci rizika**

# 1 Úvod do analýzy časových řad

Časová řada – konečná posloupnost reálných hodnot určitého sledovaného ukazatele měřeného v určitých časových intervalech

- okamžikové např. kurs dolaru k určitému datu, ...
- intervalové např. objem výroby za měsíc, . . .

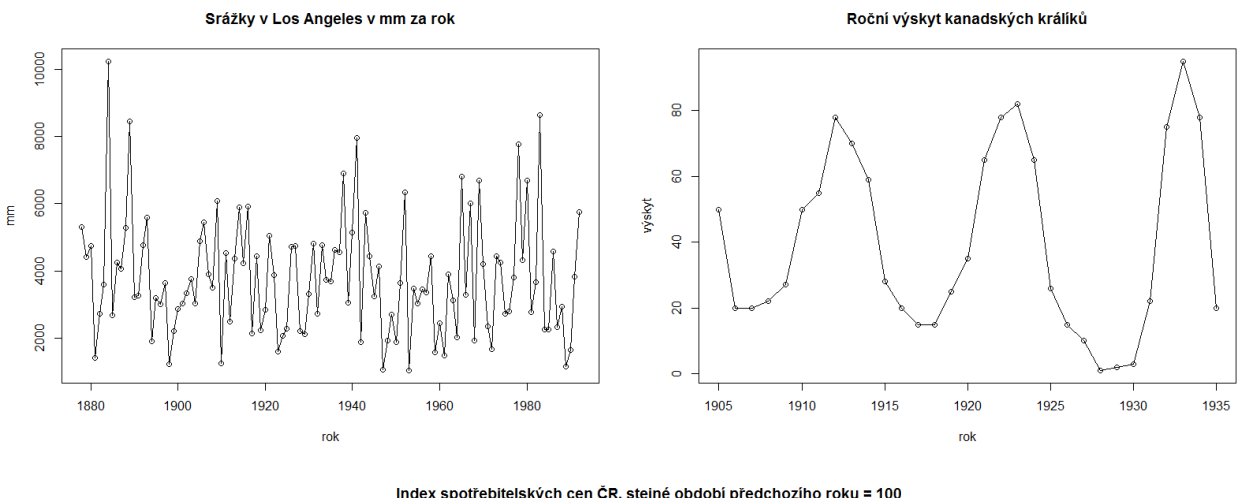

Index spotřebitelských cen ČR, stejné období předchozího roku = 100

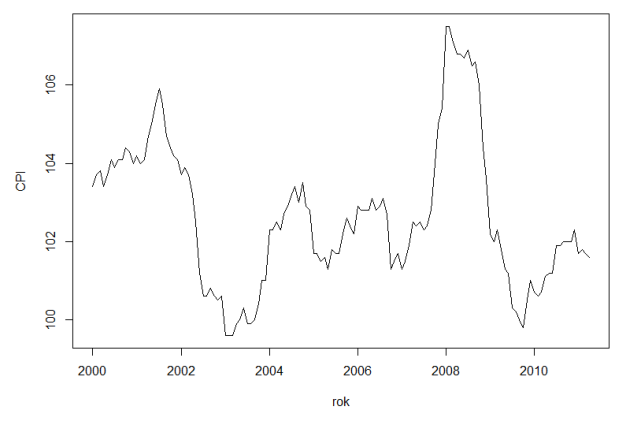

Cíl analýzy časové řady: porozumět mechanismu, který určuje hodnoty sledované veličiny a předpovědět její vývoj. K pochopení vývoje sledované veličiny slouží model časové řady, matematicky vyjádřený vztah mezi vysvětlovanou proměnnou a vysvětlujícími proměnnými (většinou má model podobu jedné nebo více stochastických rovnic).

Prakticky se používají různé metody – volba použité metody závisí na účelu a cíli analýzy, typu časové řady, zkušenosti statistika, dostupném softwaru, teoretickém východisku apod.

• expertní metody – patří do kategorie kvalitativních metod, uplatní se tam, kde není rozumné nebo možné využívat kvantitativní metody, např. dotazování zákazníků, prodejců

Operační program Vzdělávání pro konkurenceschopnost Název projektu: Inovace magisterského studijního programu Fakulty ekonomiky a managementu Registrační číslo projektu: CZ.1.07/2.2.00/28.0326

PROJEKT JE SPOLUFINANCOVÁN EVROPSKÝM SOCIÁLNÍM FONDEM A STÁTNÍM ROZPOČTEM ČESKÉ REPUBLIKY.

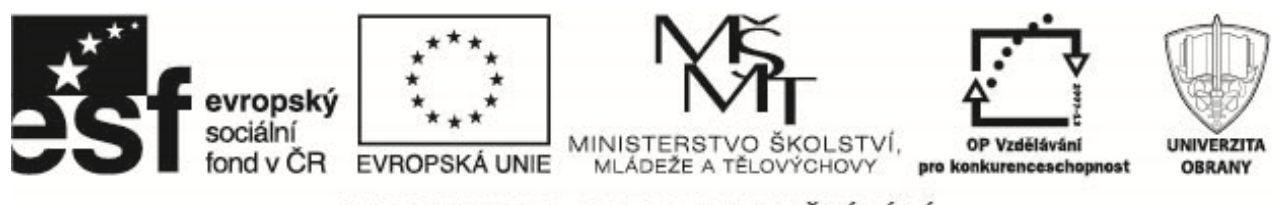

- grafická analýza představuje jen jednoduchou metodu analýzy časové řady, která se opírá o grafické zobrazení vývoje sledované veličiny, má subjektivní charakter (nejsnadněji lze odhadnout trend řady, užitečné bývá srovnání grafů různých časových řad mezi sebou)
- dekompozice časových řad vychází z předpokladu, že hodnota sledované veličiny závisí pouze na čase – časovou řadu rozložíme na několik nezávislých složek: trend, sezónní, cyklickou a náhodnou složku

$$
Y_t = T_t + S_t + C_t + \epsilon_t
$$

- ekonometrické modely kauzální modely, které vysvětlují hodnotu vysvětlované proměnné pomocí jedné nebo více vysvětlujících proměnné. Cílem je tedy odhalit příčinné vazby mezi ekonomickými veličinami; např. při modelování inflace je vysvětlovanou proměnou cenová hladina, vysvětlujícími proměnnými mohou být reálný HDP, množství peněz v oběhu, vývoz a dovoz zboží, příjmy obyvatel.
- Box–Jenkinsonova metodologie je založena na důkladném modelování náhodné složky a snaží se identifikovat vzájemnou závislost jednotlivých prvků časové řady s různým zpožděním, případně jejich závislost na různém zpoždění
- spektrální analýza vychází z předpokladu, že si časovou řadu můžeme představit jako směs sinusových a kosinusových křivek s různými frekvencemi a amplitudami, a snaží se vyšetřit intenzitu zastoupení jednotlivých frekvencí; lze tak posuzovat např. zpoždění ve vývoji mezi dvěma veličinami.

## **2 Lineární dynamické modely**

Příkladem jednoduchého modelu je např.

$$
C_t = \alpha + \beta C_{t-1} + \gamma X_t + \delta P_t + \epsilon_t,
$$

kde výdaje obyvatelstva  $C_t$  na nákup spotřebního zboží v roce t jsou vysvětlovány pomocí minulé hodnoty  $C_{t-1}$  a navíc pomocí disponibilních peněžních příjmů  $X_t$  obyvatelstva a cenového indexu  $P_t$  spotřebního zboží  $(\alpha, \beta, \gamma \text{ a } \delta \text{ is our parameter}, \epsilon_t \text{ označuje bílý šum}) \text{Uvažujme jen jednorovnicové lineární modely vyjádřené$ jedinou rovnicí ve tvaru

$$
Y_t = \beta_1 X_{t1} + \beta_2 X_{t2} + \dots + \beta_k X_{t} + \epsilon_t, \text{ kde } t = 1, 2, \dots, n.
$$

 $Y_t$  představuje v rovnici hodnotu vysvětlované veličiny Y v čase t,  $X_{t1}, \ldots, X_{tk}$  jsou hodnoty vysvětlujících veličin  $X_1, \ldots, X_k$  v čase t,  $\beta_1, \ldots, \beta_k$  představují neznámé parametry modelu (viz LRM). Obvykle první vysvětlující proměnná  $X_1 = 1$  představuje konstantu,  $\epsilon_t$  představuje chybovou (náhodnou) složku.

Příklad. Při těžbě dřeva v ČR se předpokládá vliv čtyřech faktorů: zalesňování, hnojení lesních porostů, lesní požáry a škody zvěří. Na základě roční časové řady z období 1995–2004 posudte skutečný podíl těchto faktorů a sestrojte ekonometrický model, na základě kterého by bylo možné provést odhady těžby dřeva za různých podmínek.

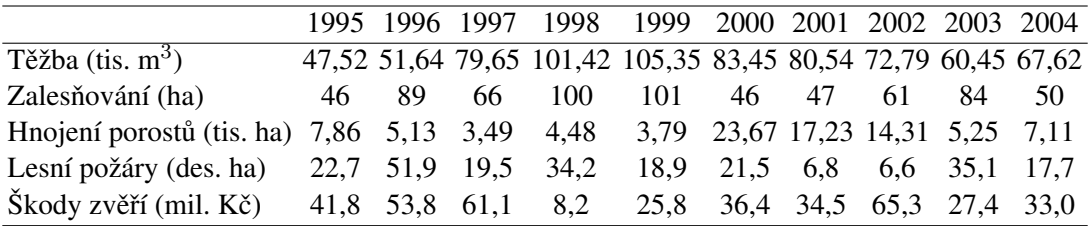

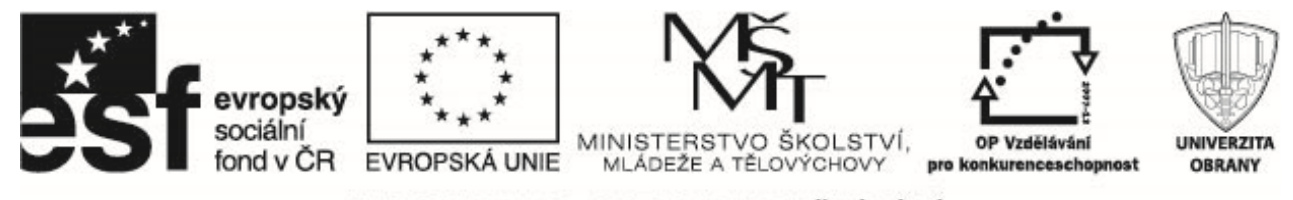

Dostáváme model

$$
Y_t = \beta_1 + \beta_2 X_{t2} + \beta_3 X_{t3} + \beta_4 X_{t4} + \beta_5 X_{t5} + \epsilon_t, \text{ kde } t = 1, 2, \dots, 10,
$$

Y je těžba dřeva,  $X_2$  zalesňování,  $X_3$  hnojení lesních porostů,  $X_4$  lesní požáry a  $X_5$  jsou škody zvěří.

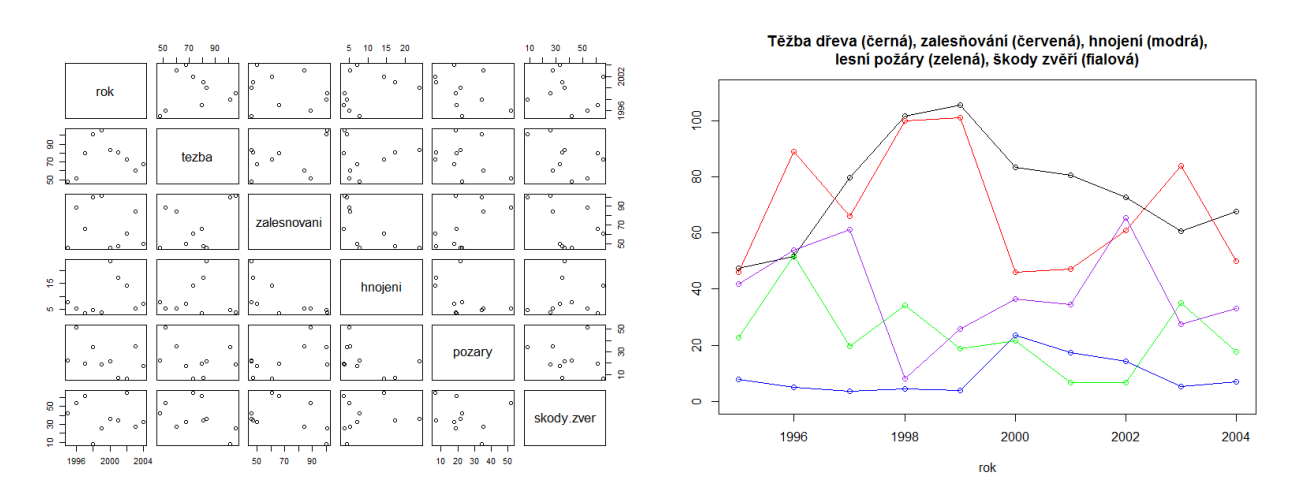

Podobně jako u LRM lze celý model zapsat v maticovém tvaru

$$
\mathbf{Y} = \mathbf{X}\boldsymbol{\beta} + \boldsymbol{\epsilon},
$$

kde

$$
\mathbf{Y} = \left(\begin{array}{c} y_1 \\ y_2 \\ \vdots \\ y_n \end{array}\right), \ \boldsymbol{\epsilon} = \left(\begin{array}{c} \epsilon_1 \\ \epsilon_2 \\ \vdots \\ \epsilon_n \end{array}\right), \ \mathbf{X} = \left(\begin{array}{ccc} 1 & x_{12} & \cdots & x_{1k} \\ \vdots & \vdots & \ddots & \vdots \\ 1 & x_{n2} & \cdots & x_{nk} \end{array}\right), \ \boldsymbol{\beta} = \left(\begin{array}{c} \beta_1 \\ \beta_2 \\ \vdots \\ \beta_k \end{array}\right).
$$

Odhady metodou nejmenších čtverců za předpokladu, že matice  $X'X$  je regulární a tedy existuje inverzní matice  $(X'X)^{-1}$ , jsou

$$
\widehat{\boldsymbol{\beta}} = \left(\mathbf{X}'\mathbf{X}\right)^{-1}\mathbf{X}'\mathbf{Y}.
$$

Pozn. U LRM se předpokládá, že

- (P1) Střední hodnota  $E \epsilon_t = 0, t = 1, \ldots, n$ , tj. náhodné chyby jsou nesystematické.
- (P2) Rozptyl  $De_t = \sigma^2$ ,  $t = 1, ..., n$ , tj. náhodné chyby jsou **homogenní** se stejným neznámým rozptylem  $\sigma^2$ .
- (P3) Kovariance  $C(\epsilon_i, \epsilon_l) = 0, i \neq l, i, l = 1, ..., n$ , tj. náhodné chyby jsou nekorelované.

Navíc se předpokládá, že hodnoty vysvětlujících proměnných nejsou náhodné, ale jsou pevně dané. Lze však ukázat, že v případě náhodnosti vysvětlujících proměnných (viz např. Hamilton $^1$ ) je možné vlastnosti odhadů LRM zobecnit.

$$
Y_t = 50{,}5821 + 0{,}7372X_{2t} - 1{,}1242X_{4t}
$$

<sup>1</sup>Hamilton, J., D. *Time series analysis.* Princeton, 1994

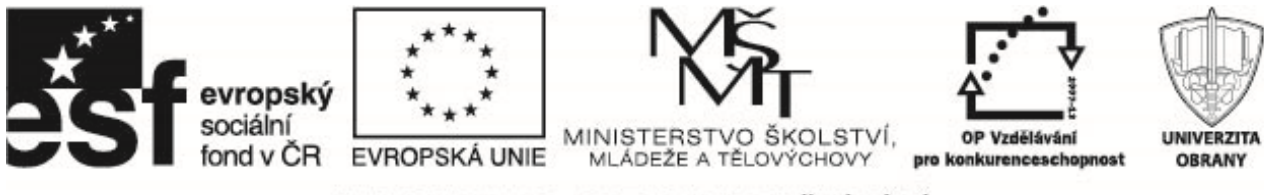

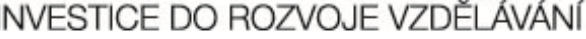

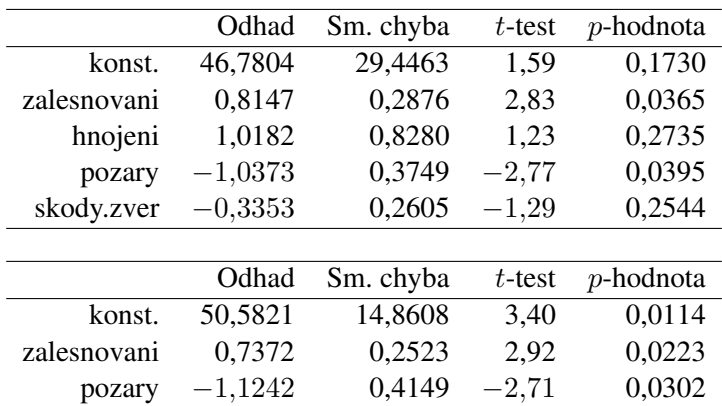

## 3 Ověřování modelu

#### **3.1 Normalita reziduı´**

Pro test normality reziduí lze použít grafických metod jako jsou

- histogram,
- QQ plot,

nebo použít některý z testů normality: test nulové šikmosti a špičatosti, Shapiro-Wilkův test, Lillieforsův test, Jarque-Bera test apod. (shapiro.test, lillie.test, jarque.bera.test)

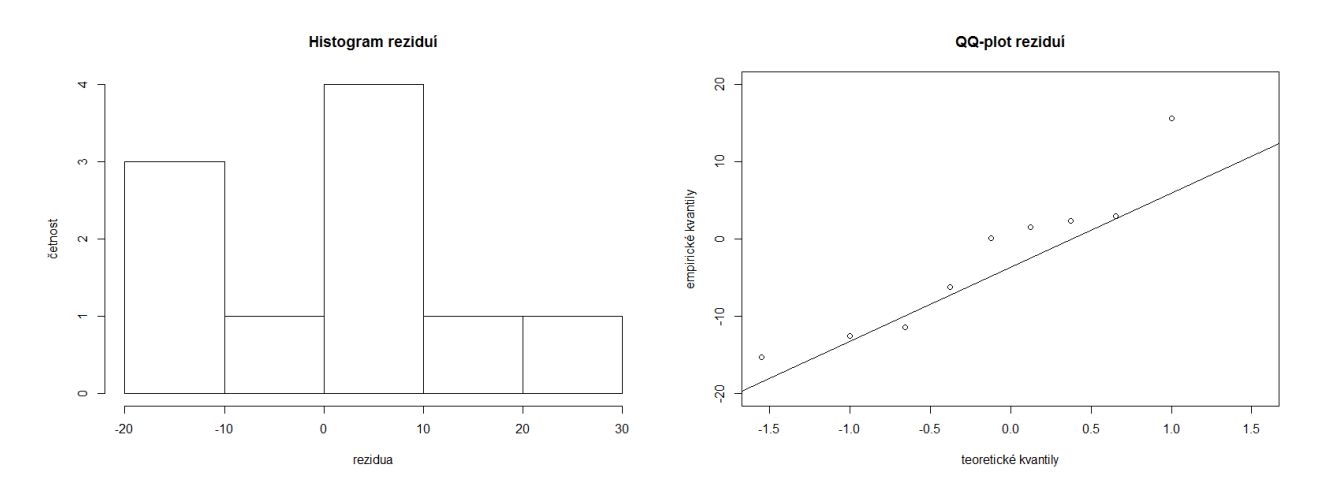

#### **3.2 Autokorelace reziduı´**

Rezidua  $e_t = y_t - \hat{y}_t$  by měla být podle předpokladů nekorelovaná. To lze ověřit např.

• Durbin-Watsonovým testem, který založený na statistice

$$
DW = \frac{\sum_{t=2}^{n} (e_t - e_{t-1})^2}{\sum_{t=1}^{n} e_t^2}.
$$

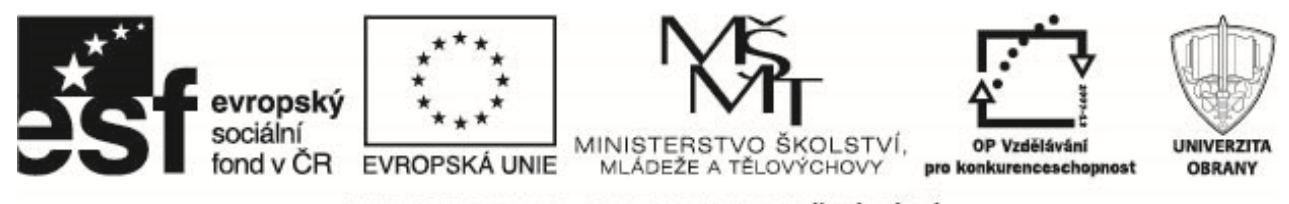

Hodnoty Durbin-Watsonovy statistiky se pohybují v intervalu  $\langle 0, 4 \rangle$ , pokud je tato statistika rovna číslu 2, rezidua nevykazují žádnou autokorelaci, hodnoty menší než 2 značí kladnou – přímou autokorelaci a hodnoty větší než 2 značí zápornou – nepřímou autokorelaci (dwtest).

• pomocí autokorelační a parciální autokorelační funkce, portmanteau testu – viz později

#### **3.3 Homoskedasticita**

**Homoskedasticita** náhodné složky – náhodná složka modelu  $\epsilon_t$  má v čase konstantní rozptyl. Pokud tomu tak není, mluvíme o heteroskedasticitě. Ta zpravidla také nemá vliv na odhad parametrů modelu, avšak odhady směrodatných odchylek parametrů  $\beta_i$  jsou už vychýlené.

Heteroskedasticitu lze ověřit vizuálně z grafu reziduí nebo testovat např. Goldfeld-Quandtovým testem (qqtest), Breusch-Paganovým testem (bptest, ncvTest) apod.

#### **3.4 Multikolinearita**

Pro použití metody nejmenších čtverců je důležitý předpoklad lineární nezávislosti matice X. Jsou-li sloupce této matice lineárně závislé, potom je hodnost matice plánu X menší než počet odhadovaných parametrů modelu, determinant det( $X'X$ ) = 0 a matici  $X'X$  neexistuje matice inverzní. Hovoříme potom o **multikolinearitě**  $(p$ řesné).

Problémem může být i silná korelace mezi jednotlivými vysvětlujícími proměnnými (přibližná multikolinearita). Čím je multikolinearita silnější, tím více se determinant det( $X'X$ ) se blíží k nule. Multikolinearita má za následek

- nadhodnocení součtu čtverců regresních koeficientů, což lze prakticky vnímat tak, že některé vysvětlující proměnné jsou důležitější, než ve skutečnosti jsou,
- zvýšení rozptylu odhadů parametrů modelu, což znamená pokles spolehlivost jejich odhadu, neboť rostou hodnoty směrodatných odchylek parametrů  $\beta_i$  – širší intervaly spolehlivosti resp. menší hodnoty testových kritérií pro individuální  $t$ -testy,
- zdánlivý rozpor mezi nevýznamnými výsledky  $t$ -testů a významným výsledkem celkového  $F$ -testu modelu,
- numerické problémy, které úzce souvisí s malou stabilitou odhadů některých regresních koeficientů,
- komplikace v rozumné interpretaci individuálního vlivu jednotlivých vysvětlujících proměnných na proměnnou vysvětlovanou.

Pro testování multikolinearity existuje celá řada různých kritérií. Jedno z jednoduchých kritérií vychází z párových korelačních koeficientů  $r_{ij}$ , které vyjadřují míru závislosti mezi dvěma vysvětlujícími proměnnými  $x_{ti}$ a  $x_{t_i}$ ,  $i, j = 1, 2, \ldots, k$  a  $i \neq j$ . Hodnoty blízké  $\pm 1$  naznačují možnost existence multikolinearity. Vzhledem ke vzájemným vztahům jednoduchých korelačních koeficientů s koeficientem mnohonásobné korelace je vhodné používat pro identifikaci multikolinearity jejich kombinaci. Párové koeficienty korelace  $r_{ij}$  nemají překročit hodnotu 0,8 a žádný z nich nesmí být větší než koeficient mnohonásobné korelace.

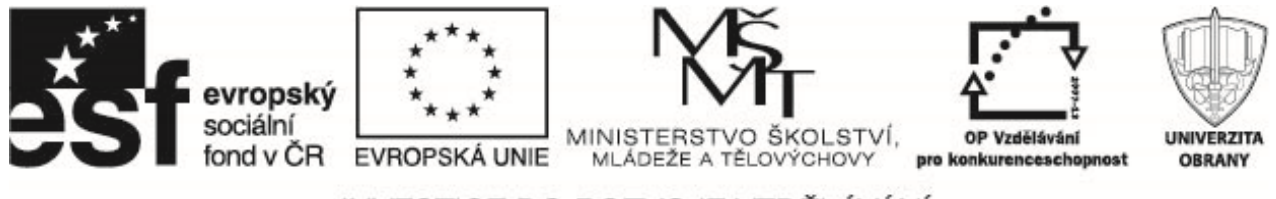

#### **Příklady k procvičení**

1. Zjistěte, zda existuje korelace mezi výdaji domácností a výdaji vlády:

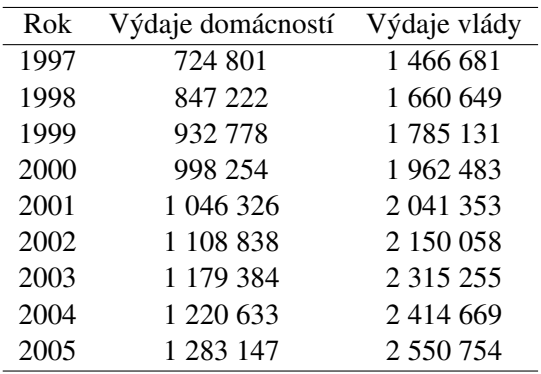

Zvolte vhodnou regresní funkci pro dané časové řady a odhadněte parametry. Ověřte vhodnost zvoleného regresniho modelu. **[Datovy**´ soubor: vydaje.txt]

- 2. Datový soubor kurzy2002.txt obsahuje směnné kurzy norské koruny (NOK), eura (EUR), britské libry (GBP) a amerického dolaru v roce 2002. Pomocí lineární regrese vyjádřete kurz norské koruny pomocí zbývajících kurzů měn. Ověřte vhodnost zvoleného regresního modelu. [Datový soubor: kurzy2002.txt]
- 3. Datový soubor phillips.txt o inflaci a nezaměstnanosti v USA od roku 1948 do roku 2003. Inflace je vyjádřena pomocí procentní změny indexu spotřebitelských cen, nezaměstnanost je uvedena v procentech. Pomocí lineárního regresního modelu popište závislost inflace na míře nezaměstnanosti. Ověřte vhodnost zvoleného regresního modelu. [Datový soubor: phillips.txt]
- 4. Datový soubor intdef.txt obsahuje následující proměnné: i3 tříměsíční úroková sazba T-bill (obligace vydávaná vládou USA), inf – roční inflace (index spotřebitelských cen) a def – deficit státního rozpočtu vviádřený jako procento hrubého domácího produktu. Sestavte lineární regresní model, ve kterém vysvětlovanou proměnnou je úroková sazba T-bill. Určete odhady parametrů modelu.

[Datový soubor: intdef.txt]

5. Obecná míra plodnosti (gfr) je počet narozených dětí na každých 1000 žen v plodném věku. Rovnice

$$
\text{gfr}_t = \beta_1 + \beta_2 \text{pe}_t + \beta_3 \text{ww2} + \beta_4 \text{pill}_t + u_t
$$

popisuje tuto plodnost jako lineární funkci daňového osvobození (pe) a dvou binárních proměnných. Proměnná ww2 nabývá hodnoty 1 mezi lety 1941 až 1945, tedy v době, kdy se USA zapojily do 2. světové války, proměnná pills má hodnotu 1 od roku 1963, kdy se staly přístupné antikoncepční pilulky. Odhadněte parametry tohoto regresního modelu. Vzhledem k tomu, že sledovaná plodnost může záviset také na zpožděných hodnotách proměnné pe, odhadněte parametry modelu

$$
\text{gfr}_t = \beta_1 + \beta_2 \text{pe}_t + \beta_3 \text{pe}_{t-1} + \beta_4 \text{pe}_{t-2} + \beta_5 \text{ww2} + \beta_6 \text{pill}_t + u_t.
$$

[Datový soubor: plodnost.txt]